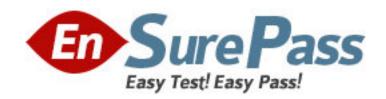

Vendor: Avaya

**Exam Code:** 3100

**Exam Name:** Avaya Aura Communication Manager

Administration Exam

**Version: DEMO** 

1. There are two GUI-based access tools available: Avaya site administration (ASA) and system management interface (SMI).

Which statement correctly differentiates between ASA and SMI?

A.Both SMI and ASA can perform the same administration tasks but ASA is being replaced by SMI.

B.Both SMI and ASA can perform the same administration tasks but SMI is for technicians and ASA is for customers.

C.SMI provides access to less frequent administration, installation and upgrade functions, while ASA provides access to day-to-day administration functions.

D.Old hardware and software (Pre 5.x) is administered using SMI, while current hardware and software (5.x and later) is administered using ASA.

Answer: C

2. Consider the signaling Group Information shown in the exhibit.

Which SAT command can you use to get the IP address of the Far-end Node of the Signaling group 50.?

A.Display board CLAN10

B.List node-name all

C.List ip-address nodes

D.List ip-interface nodes

Answer: B

3. Communication Manager Backups are done through the system management interface (SMI). Which three statements about the Communication Manager backup function are correct? (Choose three)

A.The backup function creates two complete files on the internal hardware drive.

B.The backup function can create a file on a network device using protocols: SCP, SFTP, or FTP.

C.The backup function can encrypt the file with a pass phrase.

D.The backup is done dynamically and cannot be scheduled in advance.

E.The full Backup option does not do Save Transaction Command Automatically before creating the backup file.

Answer: B,C,E

4. You are adding ten new IP telephones in a small company administered with a G430 Media Gateway and a S8300D ICC main server. The G430 has the S8300D inserted in the slot V1, and MM71 in the slot V2, and an MM712 in the slot V3.

Which hardware module will act as Gatekeeper for the telephones?

A.MM710

B.MM712

C.MGP on the media gateway

D.S8300D server using Processor Ethernet (PE)

Answer: D

5. The Avaya Extension to Cellular feature provides users with the capability to have one administered telephone that supports communication manager features for both an office telephone and one outside cellular or wireless telephone, two fields must be set to Yes in order to use this functionality:

Enhanced EC500 and extended Cvg/Fwd Admin.

Which command do you use to verify the field settings?

A.System-parameters features

B.System-parameters customer-options

C.System-parameters wireless

D.System-parameters converge-forwarding

Answer: B

6.A remote user Avaya softphone to work from home reports that the client desktop application will not register. After verifying that the user has configured the softphone application to point to the current IP address of a Communication Manager Gatekeeper using an administered extension, you ask if the user supplied a password when logging on. The user confirms that the password was used on each log-on attempt.

You look up the user s information and note that the type field is 4620 (IP telephone) and the security code field is.

With reference to the scenario described in the exhibit, which action should you take to ensure that the user can use the IP SoftPhone?

A.Change the IP SoftPhone field to y.

B.Change the Converge Path 1 value to match the value in converge path 2.

C.Change the message Lamp Ext value to match the extension number.

D.Change the name in the name field to match the name as administered in the LDAP directory.

Answer: A

7. You want a user's station to be able to dial extension 5605 and 5608 only.

Which station configuration will achieve this?

A.Assign COR 11 to user station, In COR11

Set COR-to COR calling permission = n for all except COR 10.

Assign COR to 5605 and 5608.

Ensure that these two CORs are not assigned to any other station object.

B.The FRL = 7to user s station.FRL = 7 to station 5606 and 5608.

Set FRL for all other stations to 6 and lesser

C.Assign COR 10 to user s station.

In COR 11, set CPR-to-COR calling permission = n for all except.

Assign COR 11 to 5605 and 5608.

Ensure that these two CORs are not assigned to any other object.

D.The FRL = 5 to user s station, FRL = 7 to station 5606 and 5608.

Set FRL for all other stations to 5 or lesser.

Answer: A

8. With reference to the Dial Plan Analysis Tables, how many codes are available in the system for activation / deactivation of features?

A.2

B.3

C.11

D.21

Answer: A

9. You have to add a new G650 Media Gateway to the system.

Which command will perform this I

A.add cabinet next

B.add port network next

C.add media gateway next

D.add G6SO-port next.

Answer: A

10.Although not exactly the same, a bridged call appearance and a team button can perform some of the same functions.

Which statement correctly contrasts the team button and bridged call appearance?

A.The team button does not allow conferencing to an active call or speed dial to the monitored station.

B.The team button allows conferencing to an active call and making outgoing calls for the monitored station.

C.The bridged call appearance does not allow conferencing to an active call or speed dial to the mirrored station.

D.The bridged call appearance allows conferencing to an active call and making outgoing calls for the mirrored station.

Answer: D